# **WHITE PAPER**

# Oracle AME (Requisition) Integration to Oracle E-Business Suite

## **PROJECT OVERVIEW**

The client is a global leader in student transportation services across the United States and United Kingdom. They operate and maintain a fleet of more than 21,500 buses serving close to 600 school districts throughout the United States.

Inclement weather and high mileage are among the most common challenges faced during the customer's year-round operations, and require proactive vehicle maintenance to ensure passenger safety. Involved in the customer's bus maintenance process is the procurement of spare parts and services in large quantities, which has often created scenarios where multiple requisitions must be approved simultaneously before they are forwarded for procurement and fulfillment.

# Solution Approach

Based on Job hierarchy and approval limits, ennVee implemented the AME Requisition Approval Process to Oracle EBS Purchasing within the customer's application architecture framework. This would optimize the AME capabilities by streamlining the entire Requisition process and approval workflows.

Building the integration between Oracle EBS and the requisition process would provide a single set of requisition data between both applications that the customer can use to automatically generate approvals and notify the appropriate individual or department. The overall Requisition process involved multiple levels, all of which were managed by customizing the approval workflow.

#### **CUSTOMER SNAP SHOT**

- A leading provider of student transportation and transit services for school districts in North America.
- Location: Chicago, Illinois
- 10,000+ employees
- 900 million (USD) annual revenue

## **PROJECT TOPOLOGY**

- Oracle E-Business Suite (EBS) R12.x
- Oracle Approval Management Engine (AME)
- Workflow

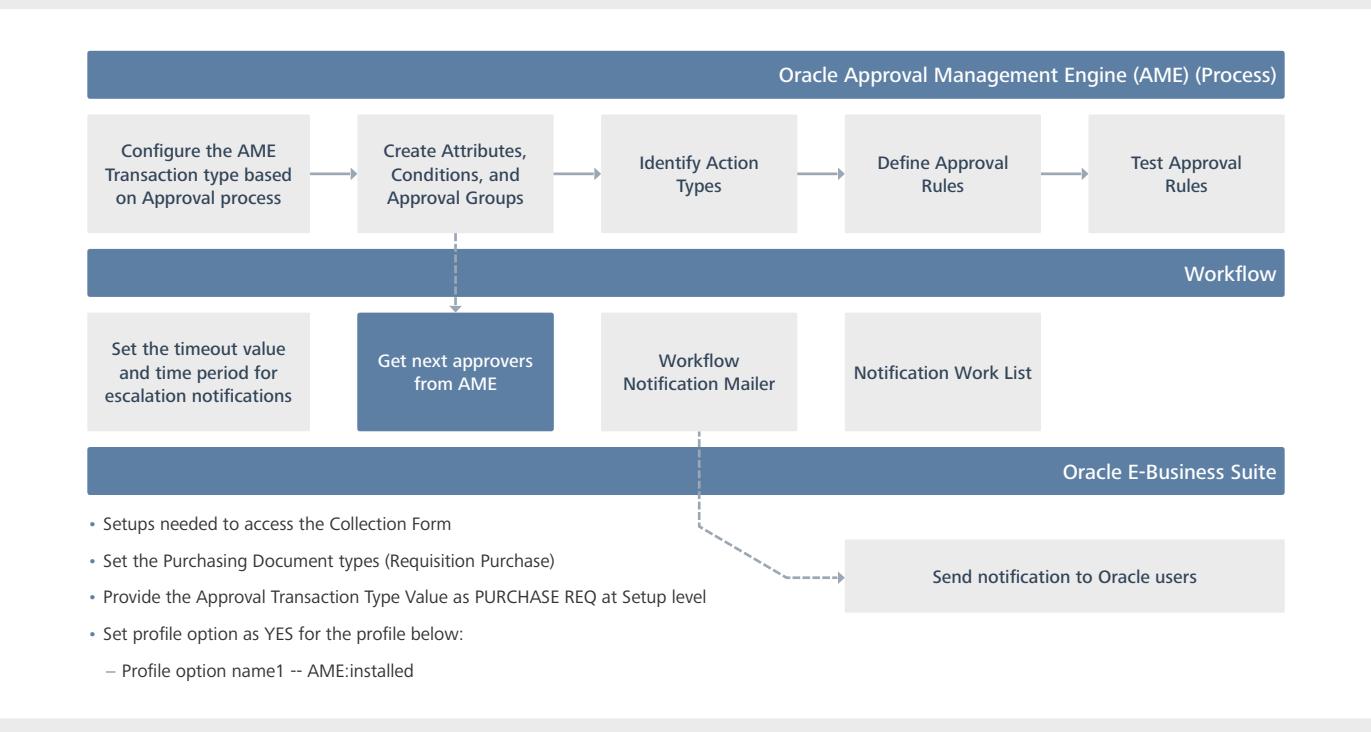

# Solution Process

The following steps were taken to accomplish the custom business functionality:

- 1. Set up AME approval process by creating approval hierarchy, approval groups and rules
- 2. Enable the AME setup by using Profile (AME:Installed)
- 3. Set the Purchasing "Document types (select the Requisition Purchase Value)"
- 4. Provide the Approval Transaction Type Value as PURCHASE\_REQ at Setup level
- 5. Include the Custom Approval Process in Requisition Workflow

# Business Benefits

ennVee's solution made the customer's procurement process more agile and enabled requisitions to be cleared faster by:

- Streamlining multiple hand-offs for approval with the automated workflow
- Eliminating redundant data
- Minimizing manual, time-intensive proposal generation
- Maintaining consistent Requisition approval
- Sending automated approval notifications with Requisition information to superiors

#### **ennVee TechnoGroup, Inc**

900 East Diehl Rd. Suite 160 Naperville, IL 60563 +1.888.848.6059 / [connect@ennvee.com](mailto:connect%40ennvee.com?subject=) / [www.ennvee.com](http://www.ennvee.com)

ennVee is a global professional services firm that provides Oracle application management, business, and technology consulting services to help our customers accelerate project completion, reduce disruption, get it right the first time, and lower the cost to deliver tomorrow's solutions today.

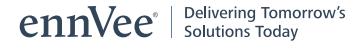